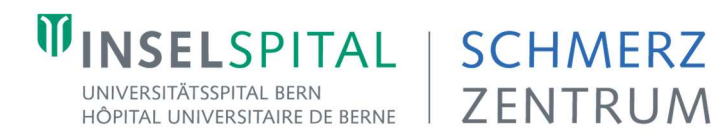

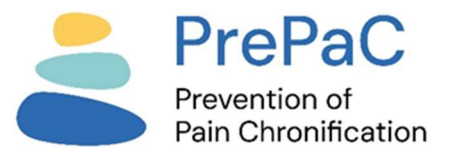

## Fortbildungen Schmerzzentrum 2024: Webex-Link, Hinweise zum Login ohne Account

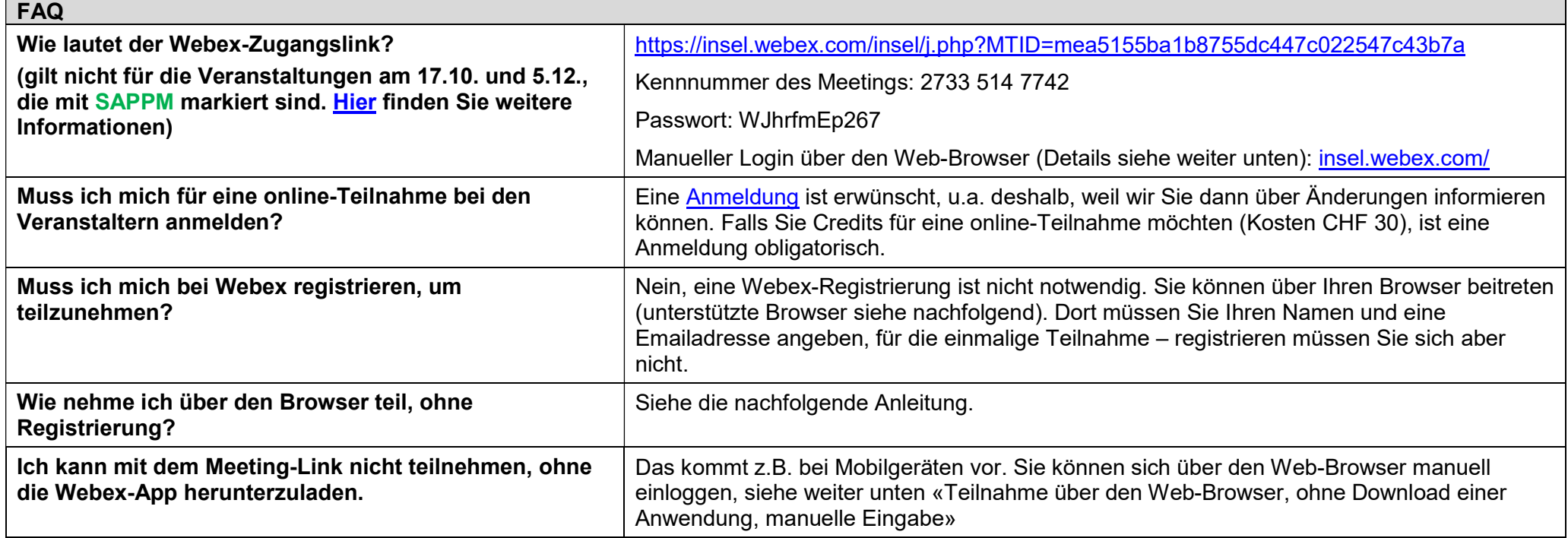

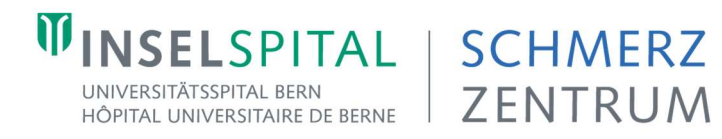

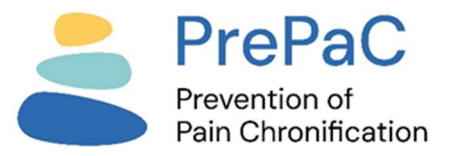

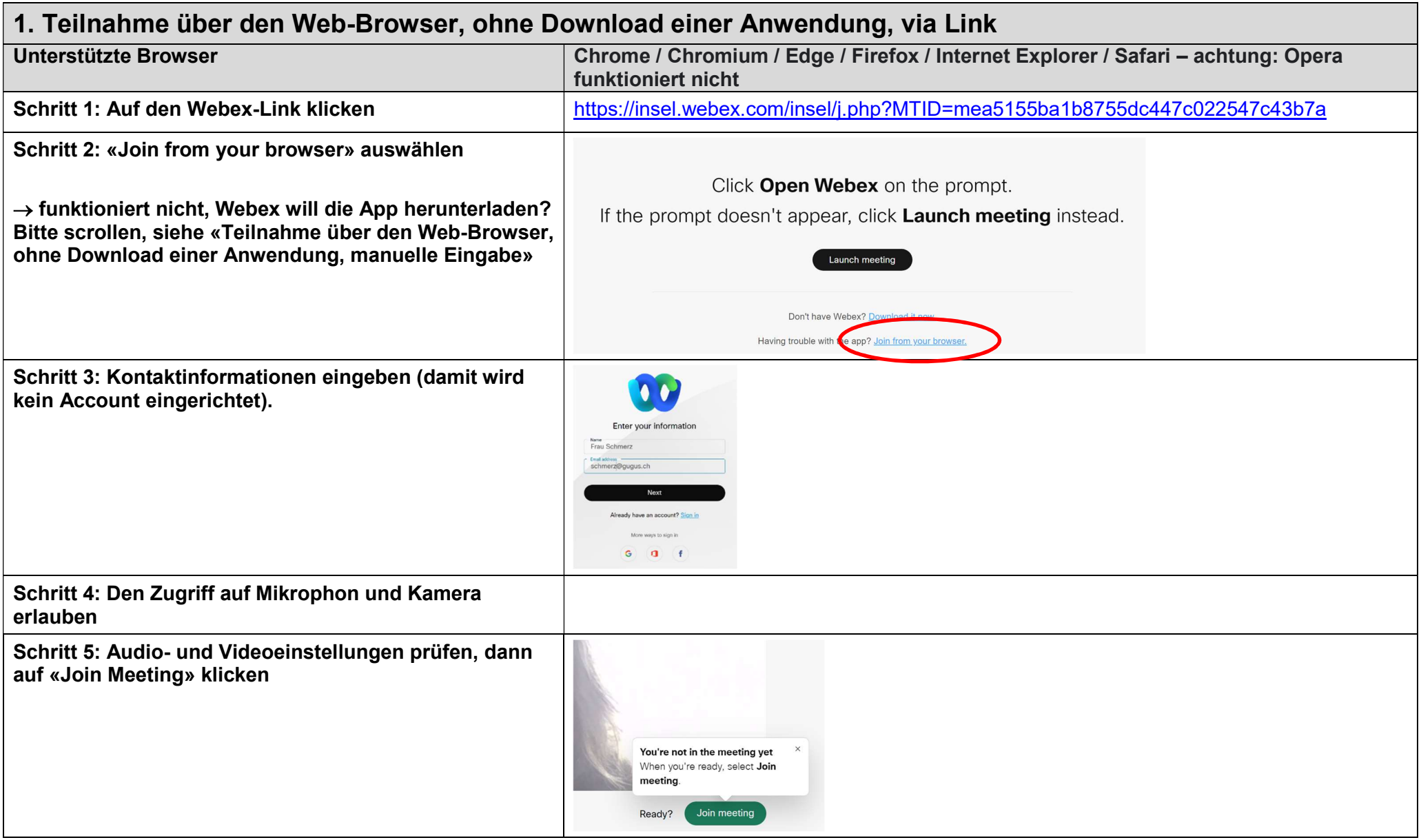

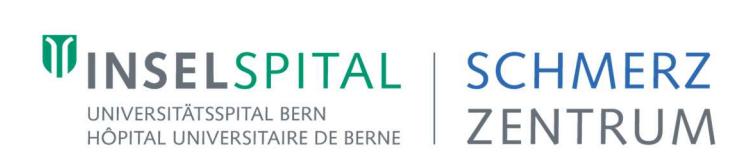

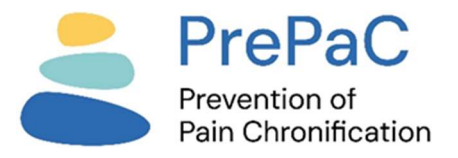

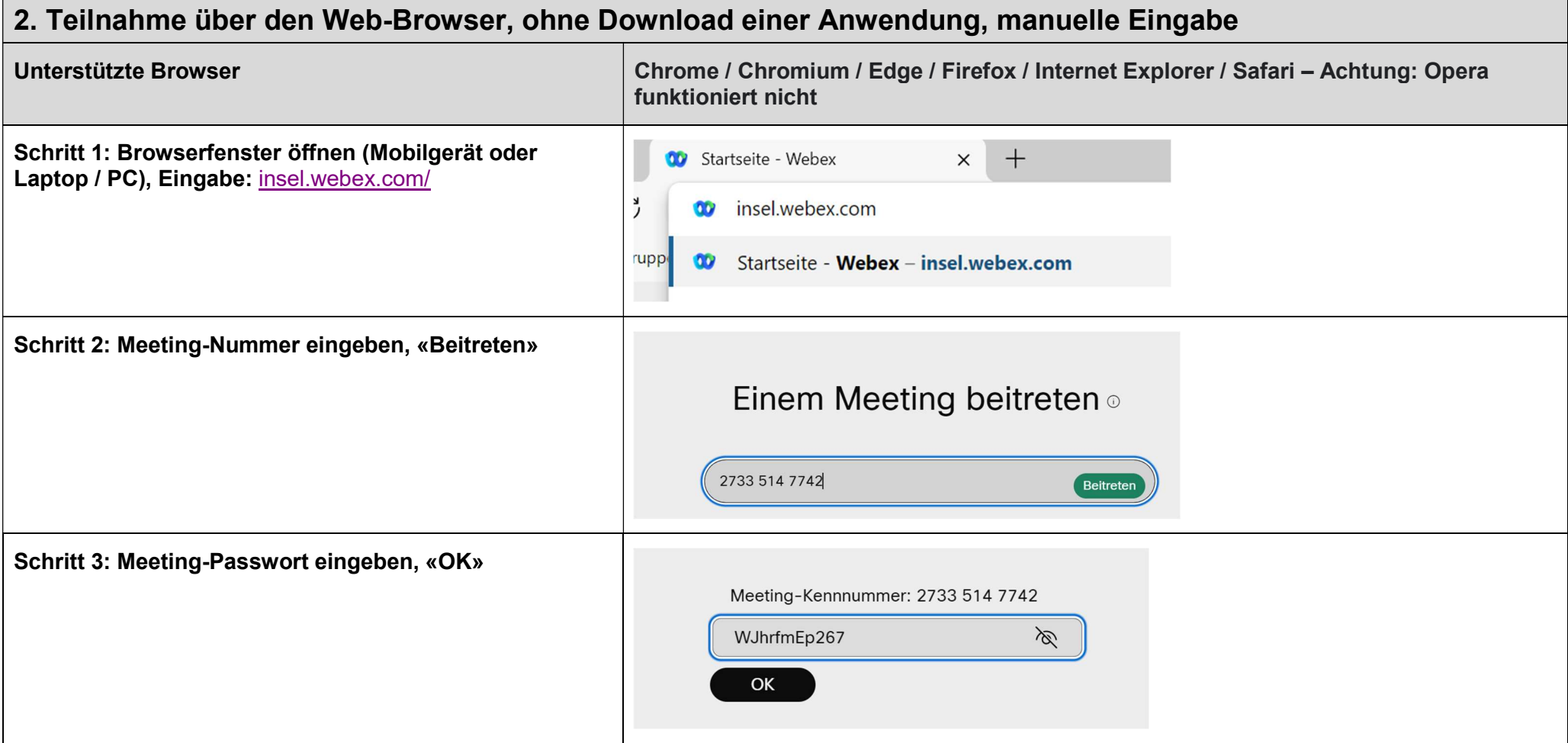

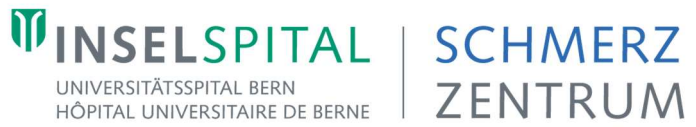

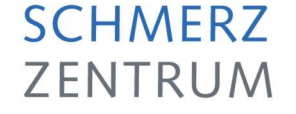

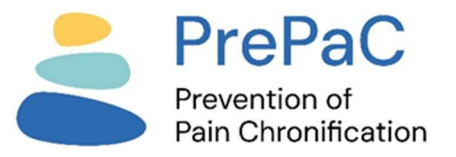

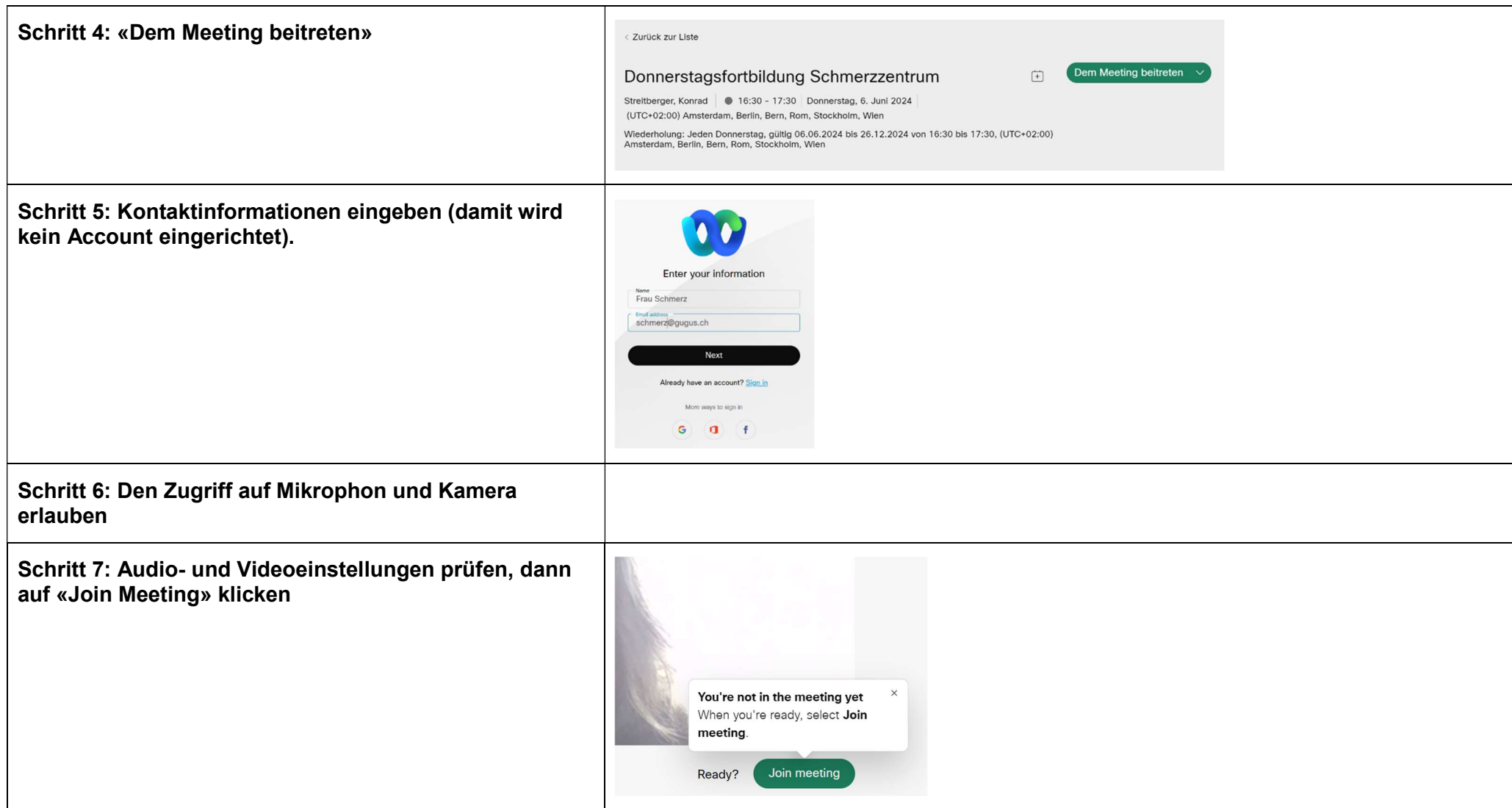